# **TCS Overview**

### *Statement of Purpose*

The purpose of the Telescope Control System is to point the telescope at an astronomical object, to track and focus it accurately and to perform offsets as required during the observation. Information on the state of the telescope system is made available to the observing system.

## *Context Diagram*

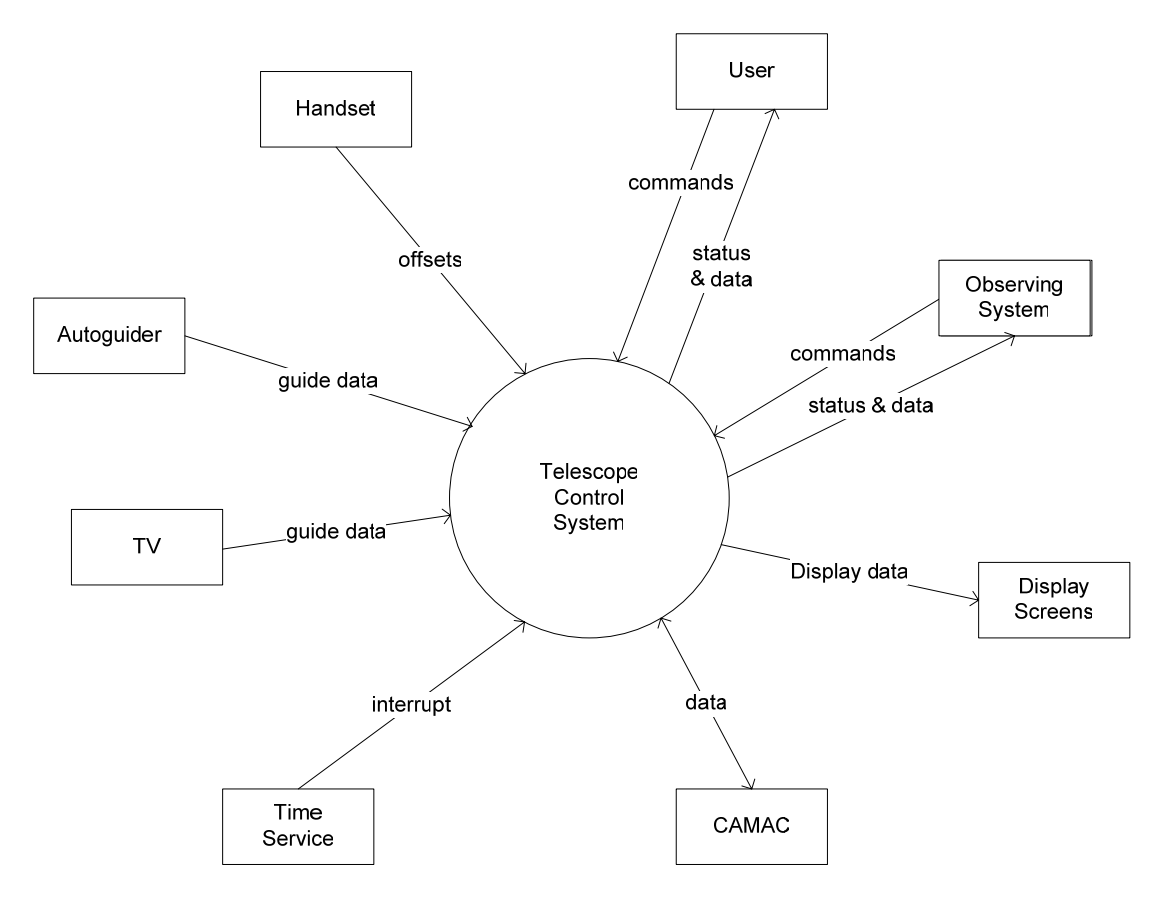

#### *Event list*

- 1. Time service generates an interrupt
- 2. User enters a command at the User terminal
- 3. User enters a command on the observing system
- 4. Handset generates an offset
- 5. Autoguider or TV sends guide data

## *TCS Processes*

There are eight processes that comprise the TCS, they are TCS\_MONITOR, TCS\_SYNC, TCS\_USER, TCS\_POINT, TCS\_DISPLAY, TCS\_TV, TCS\_SYSCOMP and TCS\_OUTLOG. A DRAMA process, TCS\_TELD, is the interface between the TCS and the observing system.

The TCS uses several methods of process communication, both locally to a process and between processes. Asynchronous system traps (ASTs) and other interrupts will transfer control to another routine within a process, or to another process. Common event flags (CEFs) and local event flags (LEFs) are used for synchronisation and control. Data shared between processes are in global COMMON blocks; each COMMON block corresponds to a particular class of data, e.g. mechanism data, encoder data, autoguider data, etc. Data is also passed between processes in self-relative queues.

The TCS processes are usually in a local event flag wait state (LEF state), waiting for a local event flag to be set. The exception is TCS MONITOR, which is in common event flag wait (CEF state), waiting for the common event flag TCS\_TERMINATE. TCS TELD is in either CEF state or hibernating (waiting for a timer to complete). When an interrupt routine in a process is triggered, for example by an AST or the arrival of a guide packet, the interrupt routine (after a variable amount of processing) will set a local event flag. The main part of the process will reset the flag, perform the required function and then return to the LEF state.

The majority of the code is telescope independent; mount-specific and telescope-specific libraries of subroutines are used to cater for differences between the telescopes. All variables that define how to control a telescope are in the COMMON blocks and are initialised by a telescope specific file (OWNINIT.FOR).

**TCS\_MONITOR** starts all the other processes (except TCS\_TELD), then waits until the TCS\_TERMINATE common event flag is set, when it forces all remaining processes to close before exiting itself.

**TCS SYNC** is the heart of the TCS and runs at 20Hz, triggered by an interrupt from the time service via CAMAC. It is run at priority 17, which ensures it is not interrupted by any other TCS process, nor (under normal circumstances) by any system process. Every cycle it reads the positions of all mechanisms via CAMAC, acts on changes made to the global COMMON blocks by other processes, computes the required position of the mechanisms and writes the resultant data to CAMAC. It writes encoder and related data to a ring buffer for use by TCS\_OUTLOG. It triggers TCS\_POINT's medium loop (every second), and slow loop (every 5 minutes). It also triggers TCS DISPLAY, TCS\_SYSCOMP and TCS\_OUTLOG every second.

**TCS\_USER** parses and validates commands both typed in by the user at the User terminal and received from the observing system via TCS\_TELD. Depending on the command it performs one or more of the following actions: update variables in the COMMON blocks; trigger other processes; or display data on the User terminal. TCS USER can also display a window containing a virtual handset, to allow offsets to be applied interactively to various mechanisms.

**TCS\_POINT** performs pointing calculationsand calculates related position variables in a medium loop (1Hz) and calculates source-independent variables in a slow loop (every 5 minutes).

**TCS\_DISPLAY** displays general tracking information on a default page, there are several other telescope-specific pages containing encoder values, alarms and status information, etc. The pages are refreshed every second.

**TCS\_TV** accepts pixel coordinates from the autoguider (or from the TV if one is present), converts them to guiding demands and makes these available to TCS\_SYNC.

**TCS\_OUTLOG** writes encoder data and position errors from the internal ring buffer to a direct access ring file every minute. The ring file holds the last 30 minutes worth of data. If requested, the last *n* minutes of data are written out to a log file; also on request, current data will be written to a log file. The log files can be examined with the utility PLOT.

**TCS\_SYSCOMP** is the interface to TCS\_TELD. It sends a packet of data containing the current state of the telescope mechanisms once per second to TCS\_TELD. Also it sends a packet containing object-related data when the telescope is pointed at a new source, and a packet containing configuration data if the focal station, instrument or autoguider is changed. Each data item in the packets is made available as a DRAMA parameter. It accepts commands from TCS TELD originating from the observing system, and sends them on to TCS\_USER for validation. It will return an acknowledgement with good status if the command is valid, or with bad status if the command is invalid. If the command causes a mechanism to move, a completion message is sent once the move has completed.

**TCS\_TELD** is a DRAMA process, and is the interface between the TCS and the observing system. It accepts packets of data from TCS\_SYSCOMP and makes their contents available as DRAMA parameters. It accepts commands (as DRAMA actions) from the observing system, does some checking of parameters unless the command was the catchall USER command, and sends the command to TCS\_SYSCOMP. Once it has received a command acknowledgement or completion message, it signals to the observing system that the DRAMA action is complete, including the returned status. The passing of data packets from TCS\_SYSCOMP to TCS\_TELD is controlled by CEFs.

# *Data flows*

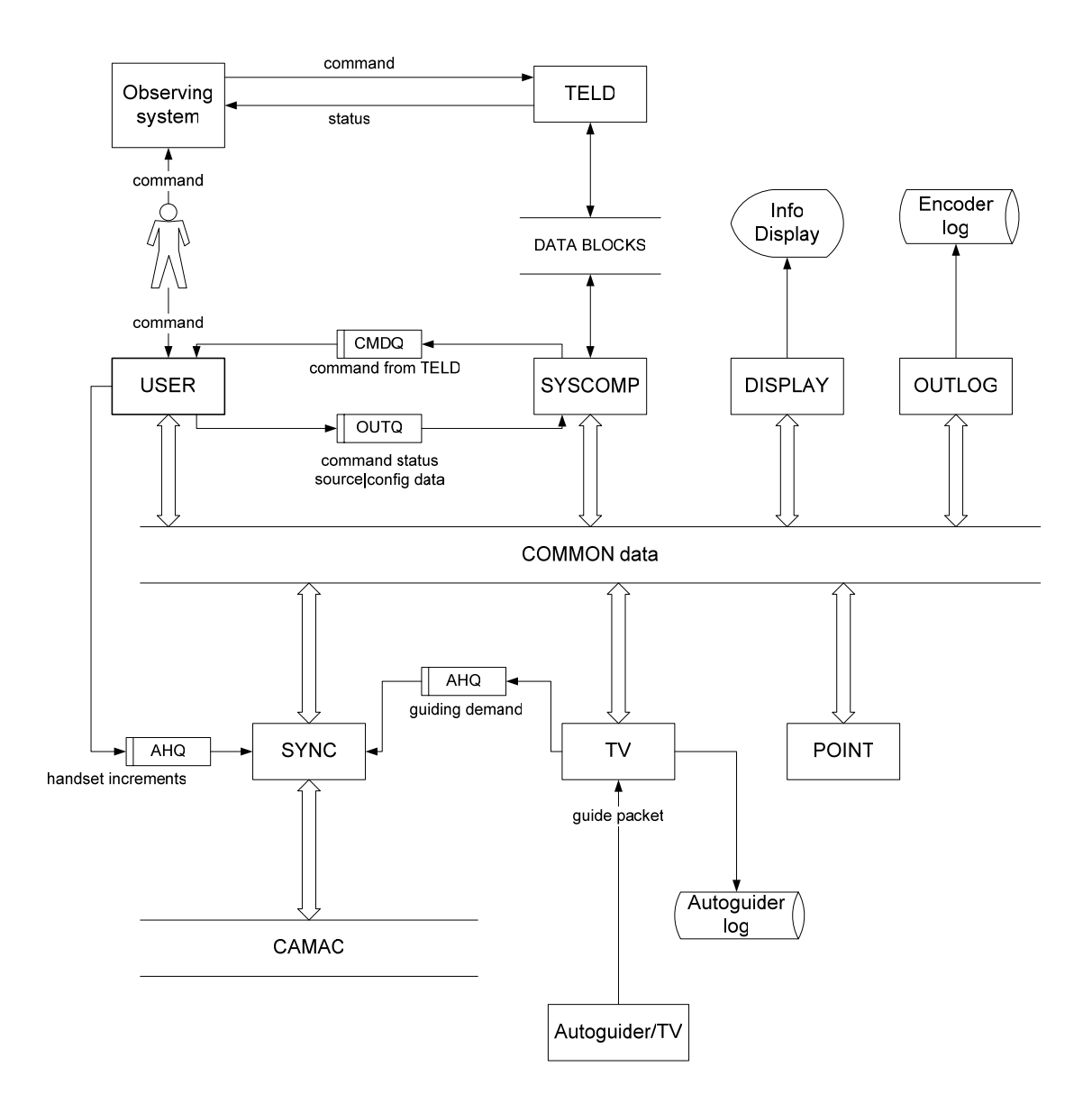

# *Interrupts*

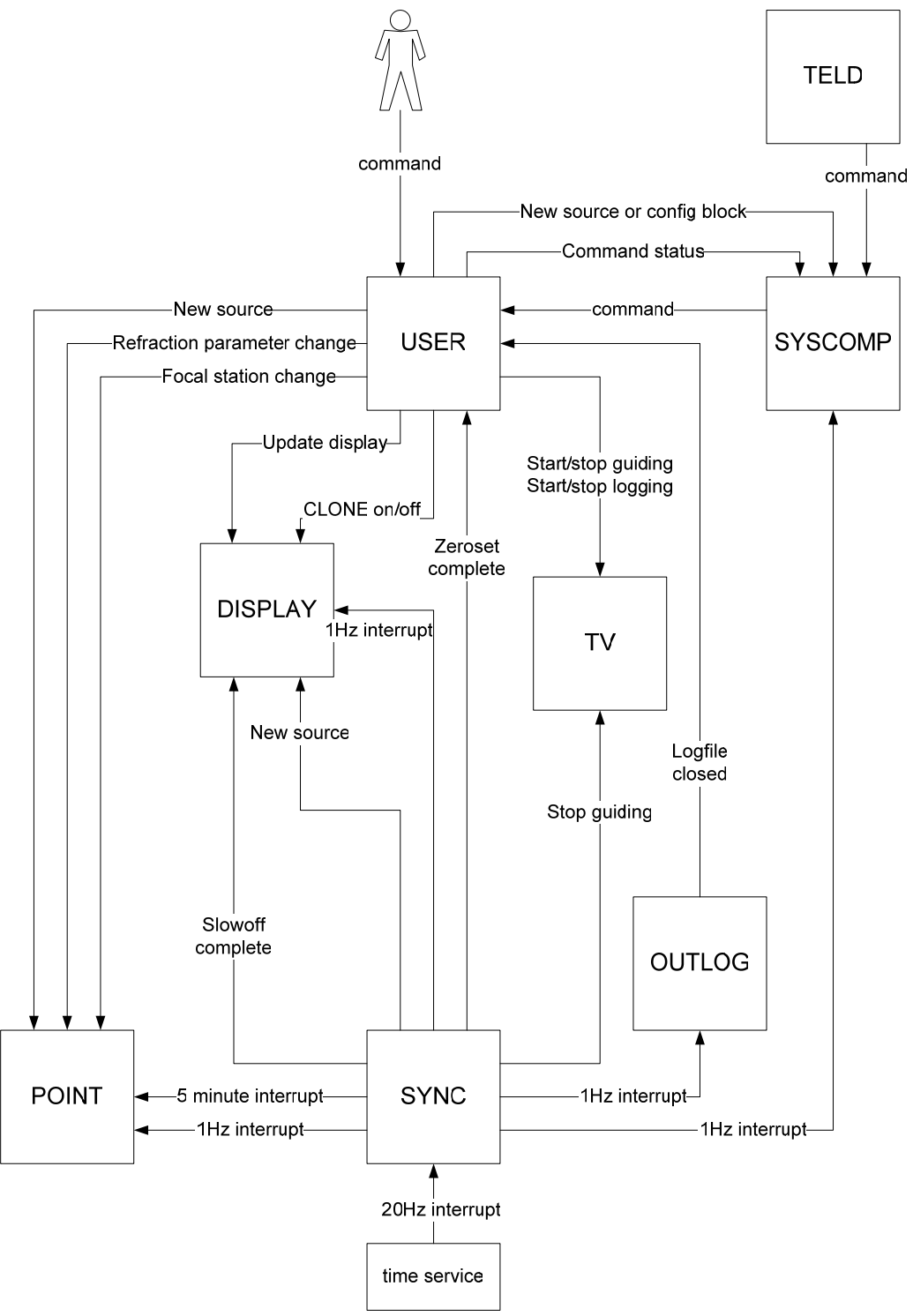